# **APLIKASI METODE** *CAMPBELL DUDEK SMITH* **(***CDS***) DAN METODE**  *HEURISTIK PALMER* **(***HP***) UNTUK MEMINIMALKAN WAKTU TUNGGU PESAWAT**

**SKRIPSI**

**Sebagai Salah Satu Syarat Untuk Memperoleh Gelar Sarjana Sains Bidang Studi Matematika**

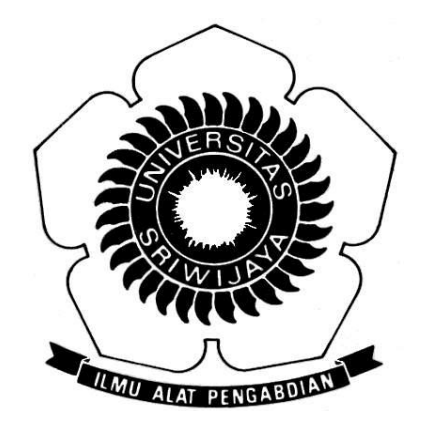

**Oleh:**

**EKASARI PRATIWI NIM. 08011181520013**

# **FAKULTAS MATEMATIKA DAN ILMU PENGETAHUAN ALAM UNIVERSITAS SRIWIJAYA 2019**

#### **LEMBAR PENGESAHAN**

# APLIKASI METODE CAMPBELL DUDEK SMITH (CDS) DAN METODE<br>HEURISTIK PALMER (HP) UNTUK MEMINIMALKAN WAKTU<br>TUNGGU PESAWAT

#### **SKRIPSI**

Sebagai Salah Satu Syarat untuk Memperoleh Gelar Sarjana Matematika

Oleh

**EKASARI PRATIWI** NIM. 08011181520013

**Pembimbing Pembantu** 

Novi Rustiana Dewi, M.Si

 $\overline{\phantom{a}}$ 

NIP.197011131996032002

Indralaya, Juni 2019 **Pembimbing Utama** 

Dr. Fitri Maya Puspita, M.Sc

NIP.197510061998032002

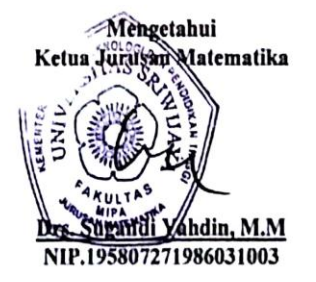

ii

# LEMBAR PERSEMBAHAN

# MOTTO :

"… Niscaya Allah akan mengangkat (derajat) orang-orang yang beriman di

antaramu dan orang-orang yang diberi ilmu beberapa derajat. Dan Allah

Maha Mengetahui terhadap apa yang kamu kerjakan…"

(GS. Al-Mujadilah 58: Ayat 11)

"Ya Tuhanku, lapangkanlah dadaku, mudahkanlah urusanku, lepaskan

ikatan dari lidahku, supaya mereka mengerti perkataanku."

(QS. Thoha: 25-28)

Skripsi ini Kupersembahkan kepada :

- 1. Allah SWT dan Rasulullah SAW
- 2. Kedua Orang Tua Tercinta
- 3. Para Pemberi Ilmu
- 4. Adikku Tersayang
- 5. Seluruh Keluarga Besarku
- 6. Sahabat & Teman-teman
- 7. Almamaterku

## **KATA PENGANTAR**

#### *Assalamu'alaikum wr. wb*

Puji syukur kehadirat Allah SWT, atas berkat rahmat dan karuniaNya, penulis dapat menyelesaikan skripsi dengan judul **"Aplikasi Metode** *Campbell Dudek Smith* **(***CDS***) dan Metode** *Heuristik Palmer* **(***HP***) untuk Meminimalkan Waktu Tunggu Pesawat"** tepat pada waktunya. Sholawat serta salam penulis panjatkan kepada Nabi besar Muhammad SAW, kepada keluarga, sahabat, dan kita selaku umatnya. Skripsi ini disusun untuk memenuhi dan melengkapi salah satu syarat untuk memperoleh gelar Sarjana Sains Bidang Studi Matematika di Fakultas Matematika dan Ilmu Pengetahuan Alam Universitas Sriwijaya.

Dengan rasa hormat dan kerendahan hati, penulis ucapkan terimakasih yang tak terhingga kepada kedua orang tua tercinta Papa **Eddy Siswanto** dan Mama **Sri Dewi** yang senantiasa mendo'akan anaknya sukses, memberikan perhatian kasih sayang yang lebih, selalu mendengarkan keluh kesah anaknya dan memberikan nasehat yang membangun agar anaknya harus semangat dan selalu berkorban apapun demi anaknya, yang membuat penulis dapat menyelesaikan skripsi ini, juga kepada adikku tersayang **Dytho M. Arafah** yang tak pernah lupa menanyakan kabar dan memberikan semangat kepada mbaknya, serta Datuk **Alm. Abdul Hamid**, Mbah Kakung **H. Markaban**, Nenek **Alm. Sarti**, dan Nenek **Hj. Rusmi** yang telah mendidik, menasehati, memberikan motivasi, semangat, dan do'a yang tulus kepada penulis.

Selama masa perkuliahan hingga penyelesaian skripsi ini, penulis mendapatkan bantuan dan dorongan dari berbagai pihak. Oleh karena itu, penulis ingin menyampaikan rasa terima kasih dan penghargaan yang sebesar-besarnya kepada:

- 1. Ibu **Dr. Fitri Maya Puspita, M.Sc** selaku Dosen Pembimbing Utama yang senantiasa memberikan pengarahan, selalu memberikan motivasi, ilmu dan saran yang diperlukan, serta bimbingan hingga skripsi ini selesai dengan baik.
- 2. Ibu **Novi Rustiana Dewi, M.Si** selaku Dosen Pembimbing kedua yang juga telah meluangkan waktu, arahan dan masukan serta bimbingan kepada penulis dalam proses pengerjaan skripsi ini.
- 3. Bapak **Drs. Sugandi Yahdin, M.M** selaku Dosen Pembahas dan Penguji, serta selaku Ketua Jurusan Matematika Fakultas Matematika dan Ilmu Pengetahuan Alam Universitas Sriwijaya.
- 4. Ibu **Sisca Octarina, M.Sc** dan Ibu **Evi Yuliza, M.Si** sebagai Dosen Pembahas yang memberikan masukan dan saran demi perbaikan penulisan skripsi ini.
- 5. Bapak **Drs. Endro Setyo C, M.Si** selaku Dosen Pembimbing Akademik. Terima kasih atas bimbingan dan dukungan selama perkuliahan.
- 6. Ibu **Des Alwine Zayanti, M.Si** selaku Sekretaris Jurusan Matematika Fakultas Matematika dan Ilmu Pengetahuan Alam.
- 7. Seluruh **Staf** dan **Dosen** di Jurusan Matematika Fakultas Matematika dan Ilmu Pengetahuan Alam Universitas Sriwijaya atas bimbingannya kepada penulis.
- 8. Keluarga besar tercinta, juga sepupuku di Palembang Mbak **Ervina Yuliana**, Mbak **Yuniarti Widya Ningrum**, **Suryani**, dan sepupu Jambi yang satu perantauan yaitu Mas **Heri Dwi Setyo**, dan **Rita Pratiwi** terima kasih telah membantu dan memberikan dukungan serta semangat selama ini.
- 9. Sahabat dari kecil, **Isna Ningsih** (**Munik**) terima kasih mau mendengar keluh kesahku, memberikan nasehat yang terbaik untukku, semoga persahabatan ini tak pernah putus, dan semangat dalam menyelesaikan skripsi ini.
- 10. Sahabat kos 3 putri yaitu **Sri Mulyani Rosakara (Anizakara)** dan **Meirike Amira Sari (Ami)** terima kasih banyak untuk canda tawa, motivasi, persahabatan baik susah maupun senang, beserta Keluarga besar **Ami** di Muara Enim, Ibu **Neli Asniwati**, Ayah **Sahriman**, Yuk **Meilda Arisca Sari**, Dek **M. Ichsan Wahyudi** terima kasih atas dukungan dan do'a diberikan kepada penulis.
- 11. Teman-temanku Matematika angkatan 2015, **Yuni Kartika**, **Khairun Nisak, Ken Fransisca, Putri Octa, Kurniawati, Ulan Maisari, Marnita, Pivin Astari, Audry, Firdaus**, **Nirwan**, **Ryan Kurniawan**, **Joddie**, **dan semua teman-teman angkatan 2015 yang tidak bisa disebutkan satu persatu,** terima kasih semangat dan bantuan semuanya.
- 12. Adik-adik tingkat Matematika angkatan 2017, **Enyta Yuniar**, **Filda Efriliyanti**, **Ayu Wulandari**, **Ajeng Islamia**, **Khairanil, Aprilia Nur Sabana** terima kasih atas semangat dan bantuan yang ditujukan kepada penulis.

13. Kakak tingkat angkatan **2013**, **2014**, dan adik-adik tingkat **2016**, **2017**, penulis ucapkan terima kasih atas bantuan, dukungan dan do'a yang telah diberikan kepada penulis.

Semoga Allah SWT memberikan dan melimpahkan rahmat dan karunianya atas segala bantuan yang telah diberikan kepada penulis, semoga skripsi ini dapat menambah pengetahuan dan bermanfaat bagi mahasiswa dan mahasiswi Jurusan Matematika Fakultas Matematika dan Ilmu Pengetahuan Alam Universitas Sriwijaya.

*Wassalammu'alaikum wr. wb*

Indralaya, Juni 2019

# **Penulis**

#### APPLICATION OF THE CAMPBELL DUDEK SMITH (CDS) AND HEURISTIC PALMER (HP) METHODS FOR MINIMIZING THE AIRCRAFT WAITING TIME

#### $By:$ Ekasari Pratiwi NIM 08011181520013

#### **ABSTRACT**

Air transportation has increased significantly since it began competing in Indonesia. This requires the airport and can plan time well so that passengers can be served optimally by arranging a good flight schedule. The purpose of this research is to determine the minimum waiting time of each airline needed to serve the needs of flight schedules using the flowshop scheduling method, namely the Campbell Dudek Smith (CDS) method and the Palmer Heuristic method (HP) and then both of them will be applied and selected the best method which is able to minimize the aircraft waiting time. The CDS method is a development of Johnson Rule, each time the departure is processed must go through the process of each machine and iteration based on the number of scheduling sequences, to find the order of departure time by involving 2 groups arrival time as a process tool from the work that came, the same like the HP method but the different is the order of the time of departure based on the biggest Slope Index. From the results obtained in this thesis for flight routes from Medan to Jakarta, the CDS method obtained a total waiting time of 4925 minutes on the Sriwijaya Group (API) airline, 8375 minutes on the Citilink API airline, 14870 minutes on the Lion Air airline, 10695 minutes on the airline Batik Air, 9435 minutes on the Garuda API airline, while with the HP method the total waiting time obtained is 4925 minutes on the Sriwijaya Group (API) airline, 8835 minutes on the Citilink API airline, 15705 minutes on the airline Lion Air, 10895 minutes on the airline Batik Air, 9390 minutes on the Garuda API airline. So it can be concluded that the CDS method is more efficient than the HP method in optimizing aircraft waiting times. Keywords: FlowShop Scheduling, CDS Method, HP Method, Waiting Time

**Pembimbing Pembantu** 

Novi Rustiana Dewi, M.Si NIP.197011131996032002

Indralaya, Juni 2019 Pembimbing Utama

Dr. Fitri Maya Puspita, M.Sc NIP.197510061998032002

DIDIKAN engelähnt) drušan Malematika Ketui Drs. Sugandi, NIP.1958072719860310

#### APLIKASI METODE CAMPBELL DUDEK SMITH (CDS) DAN METODE HEURISTIK PALMER (HP)UNTUK MEMINIMALKAN WAKTU TUNGGU **PESAWAT**

#### Oleh: Ekasari Pratiwi NIM 08011181520013

#### **ABSTRAK**

Transportasi udara mengalami peningkatan yang signifikan sejak mulai bersaingnya berbagai maskapai penerbangan di Indonesia.Hal tersebut menuntut pihak bandara dan maskapai penerbangan dapat mengatur waktu dengan baik agar para penumpang dapat terlayani secara optimal yaitu menyusun jadwal penerbangan yang baik. Tujuan dari penulisan penelitian ini adalah untuk menentukan waktu tunggu minimal tiap maskapai penerbangan yang diperlukan dalam melayani kebutuhan jadwal penerbangan dengan menggunakan metode penjadwalan flowshop yaitu metode Campbell Dudek Smith (CDS) dan metode Heuristik Palmer (HP) kemudian kedua metode ini akan diaplikasikan dan dipilih metode yang terbaik yang mampu meminimalkan waktu tunggu pesawat seoptimal mungkin. Metode CDS merupakan pengembangan dari Johnson Rule, setiap waktu keberangkatan yang diproses harus melalui proses masing-masing waktu kedatangan dan penentuan iterasi berdasarkan jumlah urutan penjadwalan, untuk mencari urutan waktu keberangkatan yaitu dengan melibatkan 2 grup waktu kedatangan sebagai alat proses dari pekerjaan yang datang, sama seperti metode HP tetapi yang berbeda yaitu urutan waktu keberangkatannya berdasarkan atas Slope Index yang terbesar. Dari hasil yang diperoleh pada skripsi ini untuk rute penerbangan dari Medan menuju Jakarta, metode CDS memperoleh total waktu tunggu sebanyak 4925 menit pada maskapai penerbangan Sriwijaya Group (API), 8375 menit pada Citilink API, 14870 menit pada Lion Air, 10695 menit pada Batik Air, 9435 menit pada Garuda API, sedangkan dengan metode HP total waktu tunggu yang diperoleh sebanyak 4925 menit pada pada Sriwijaya Group (API), 8835 menit pada Citilink API, 15705 menit pada Lion Air, 10895 menit pada Batik Air, 9390 menit pada Garuda API. Sehingga dapat disimpulkan bahwa metode CDS lebih efisien dibandingkan metode HP dalam mengoptimalkan waktu tunggu pesawat.

Kata Kunci : Penjadwalan flowshop, Metode CDS, Metode HP, Waktu Tunggu Indralaya, Juni 2019 Pembimbing Utama **Pembimbing Pembantu** Novi Rustiana Dewi, M.Si Dr. Fitri Maya Puspita, M.Sc NIP.197011131996032002 NIP.197510061998032002 engetaltur Vistematik Ken NIP 19580 7198603100

# **DAFTAR ISI**

#### Halaman

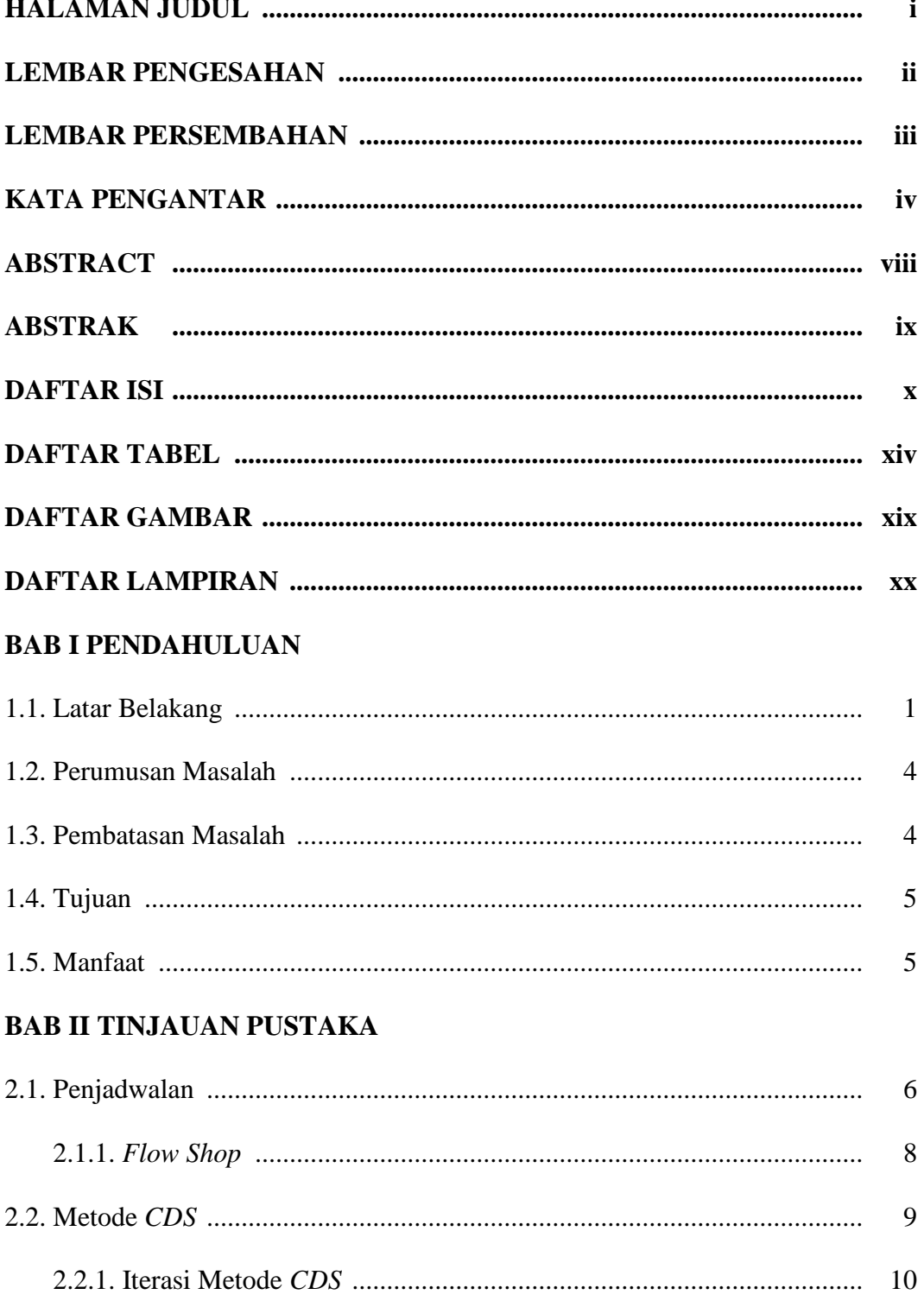

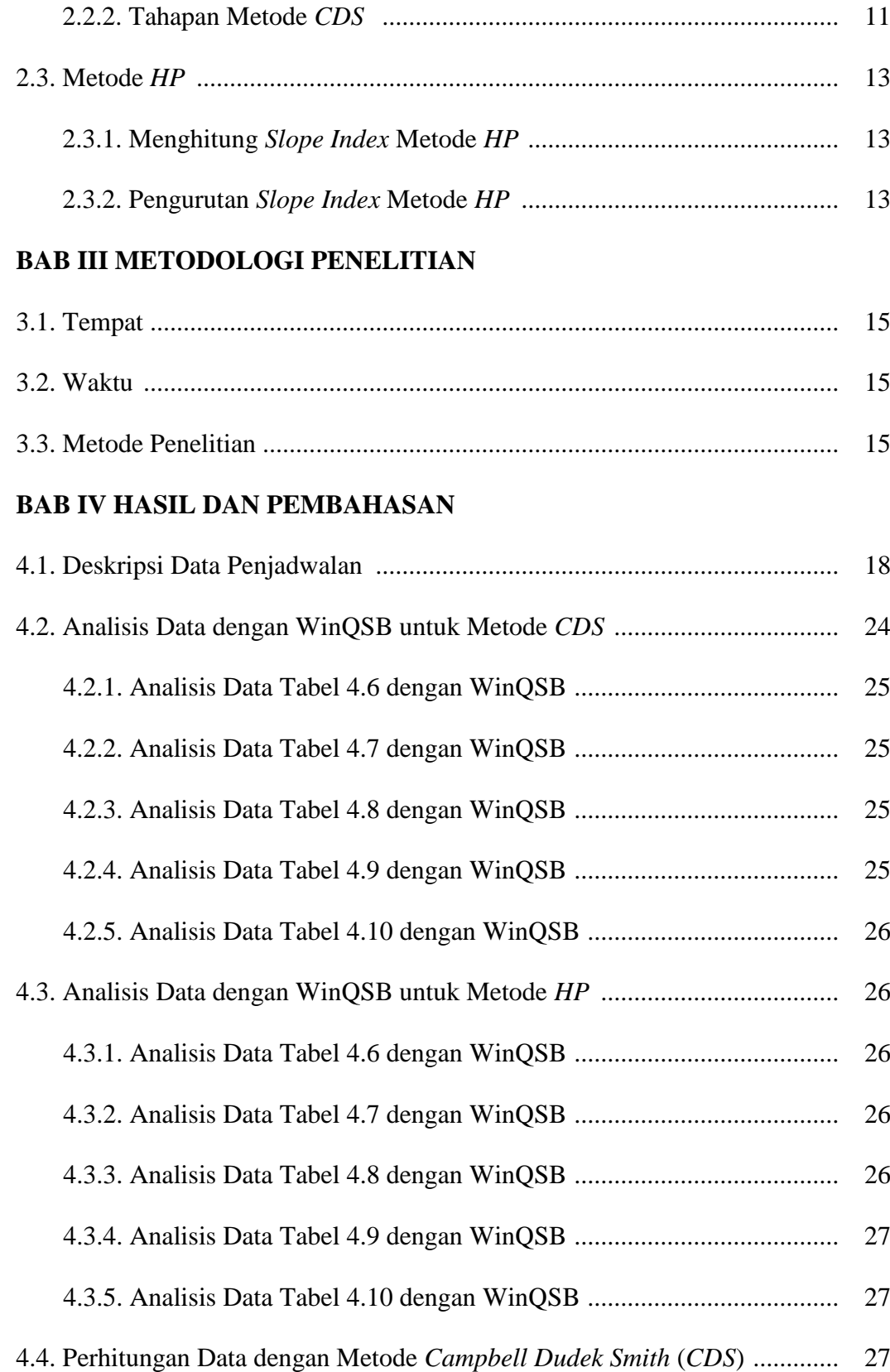

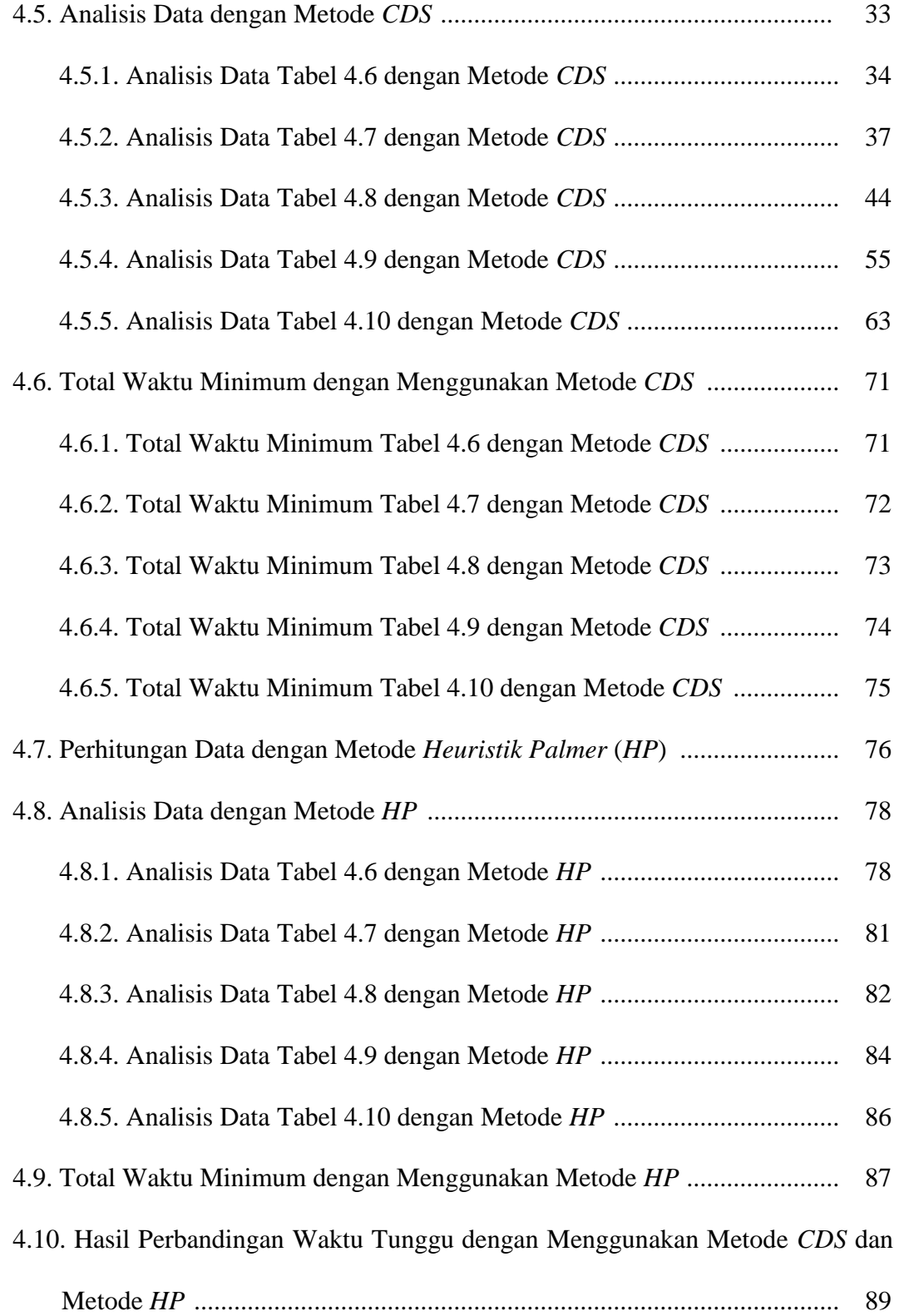

# **BAB V KESIMPULAN DAN SARAN**

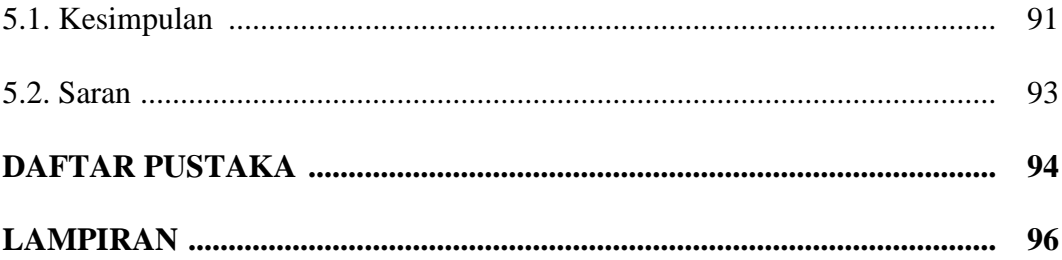

# **DAFTAR TABEL**

#### Halaman

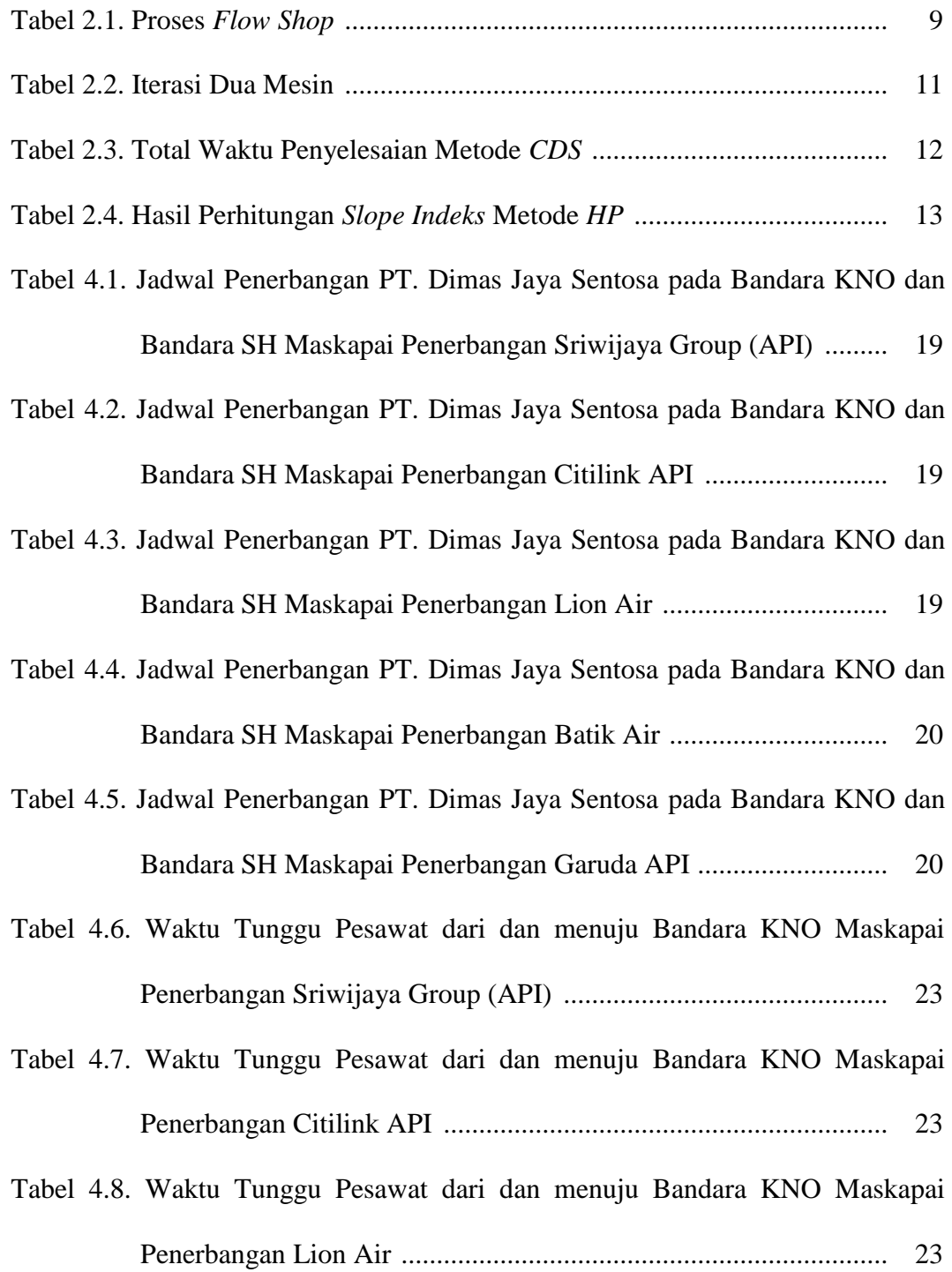

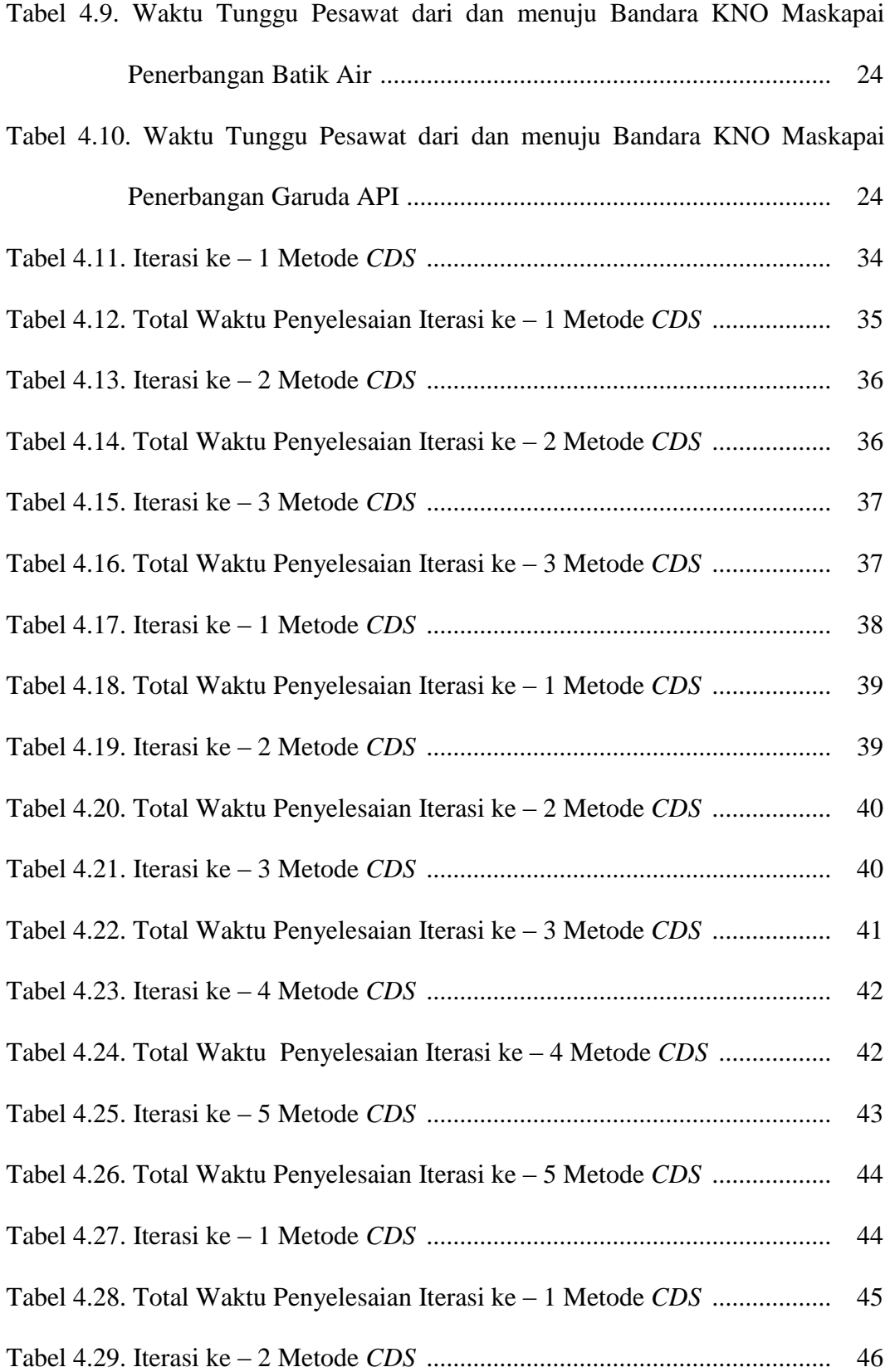

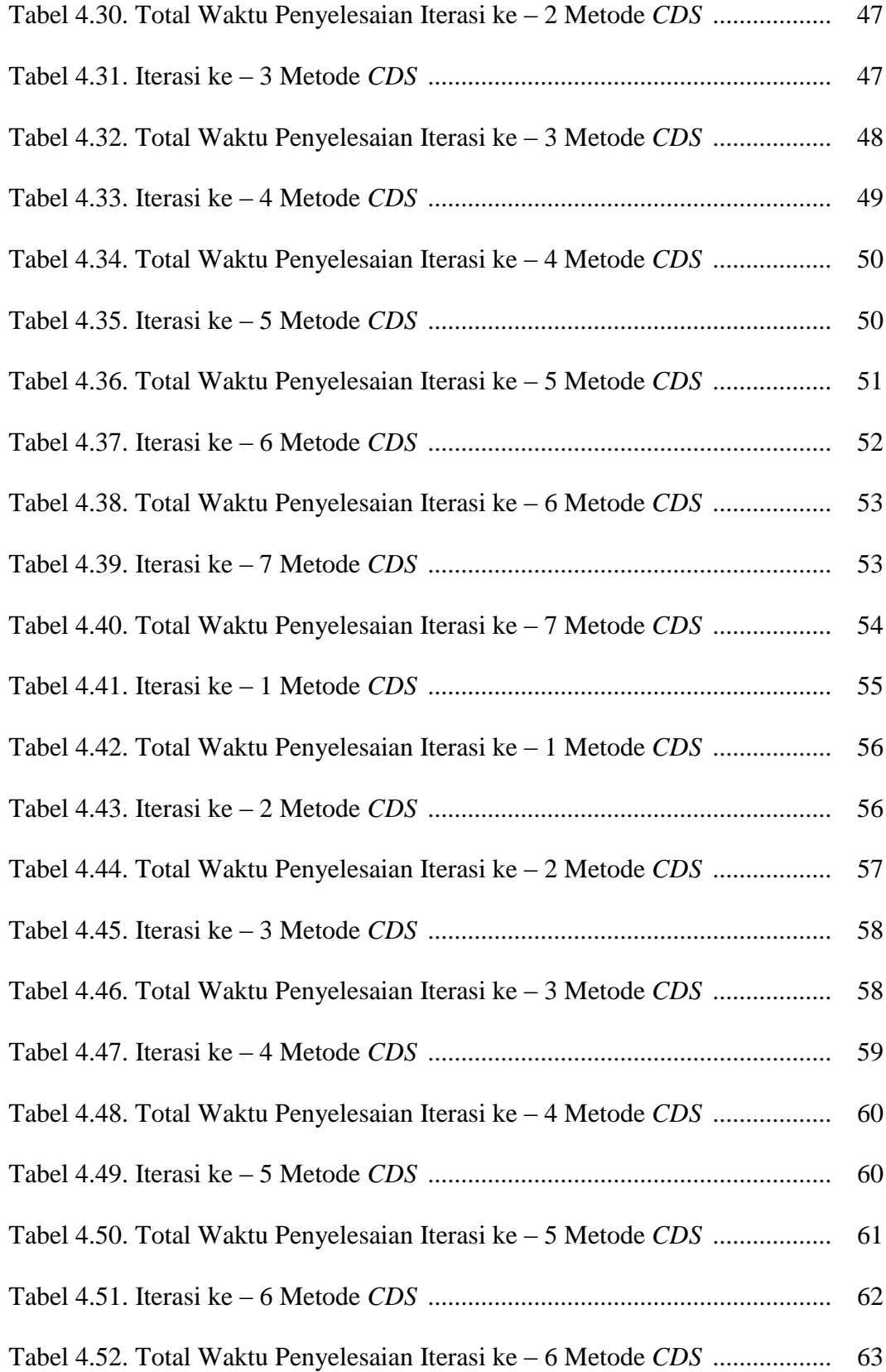

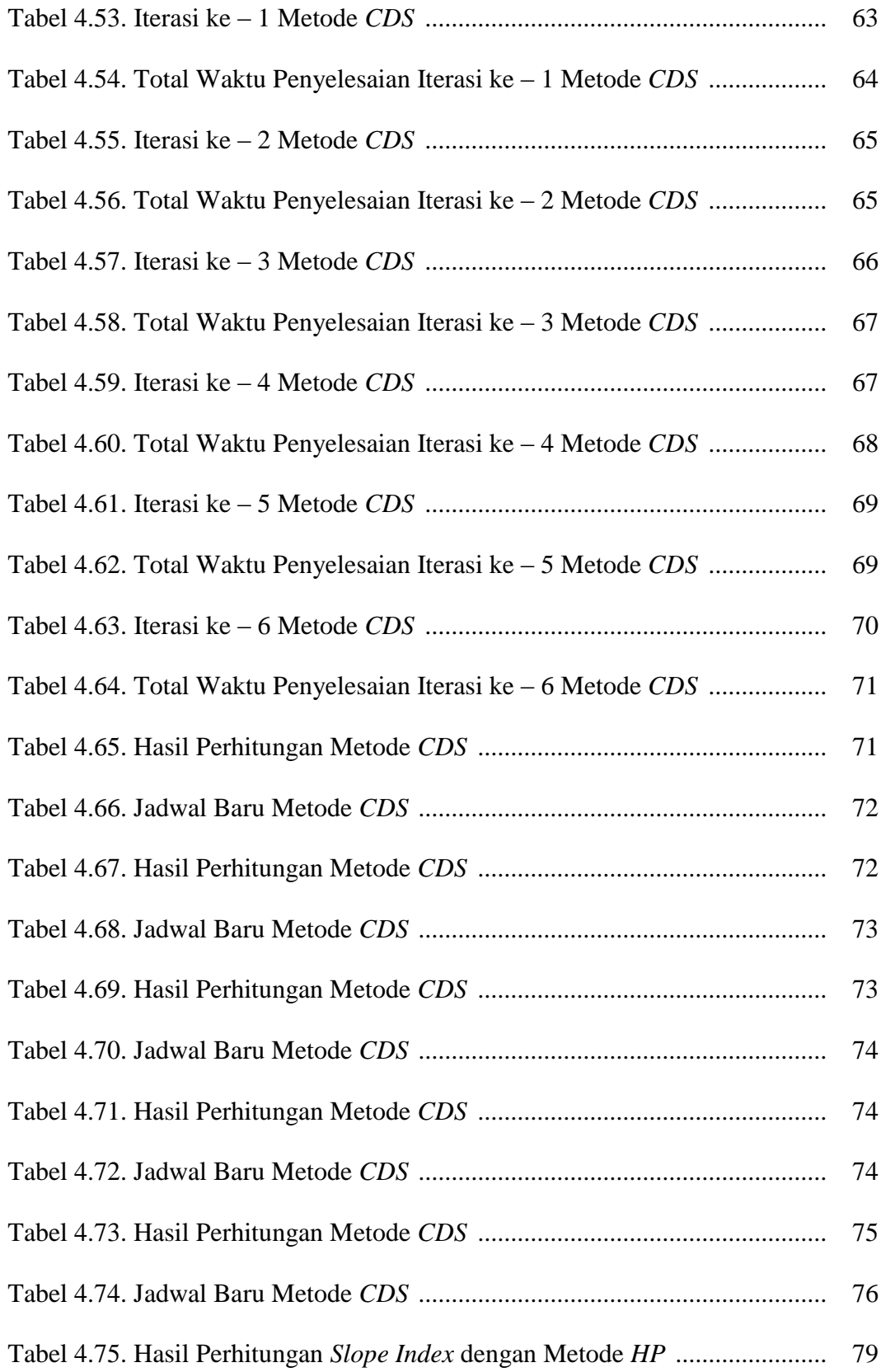

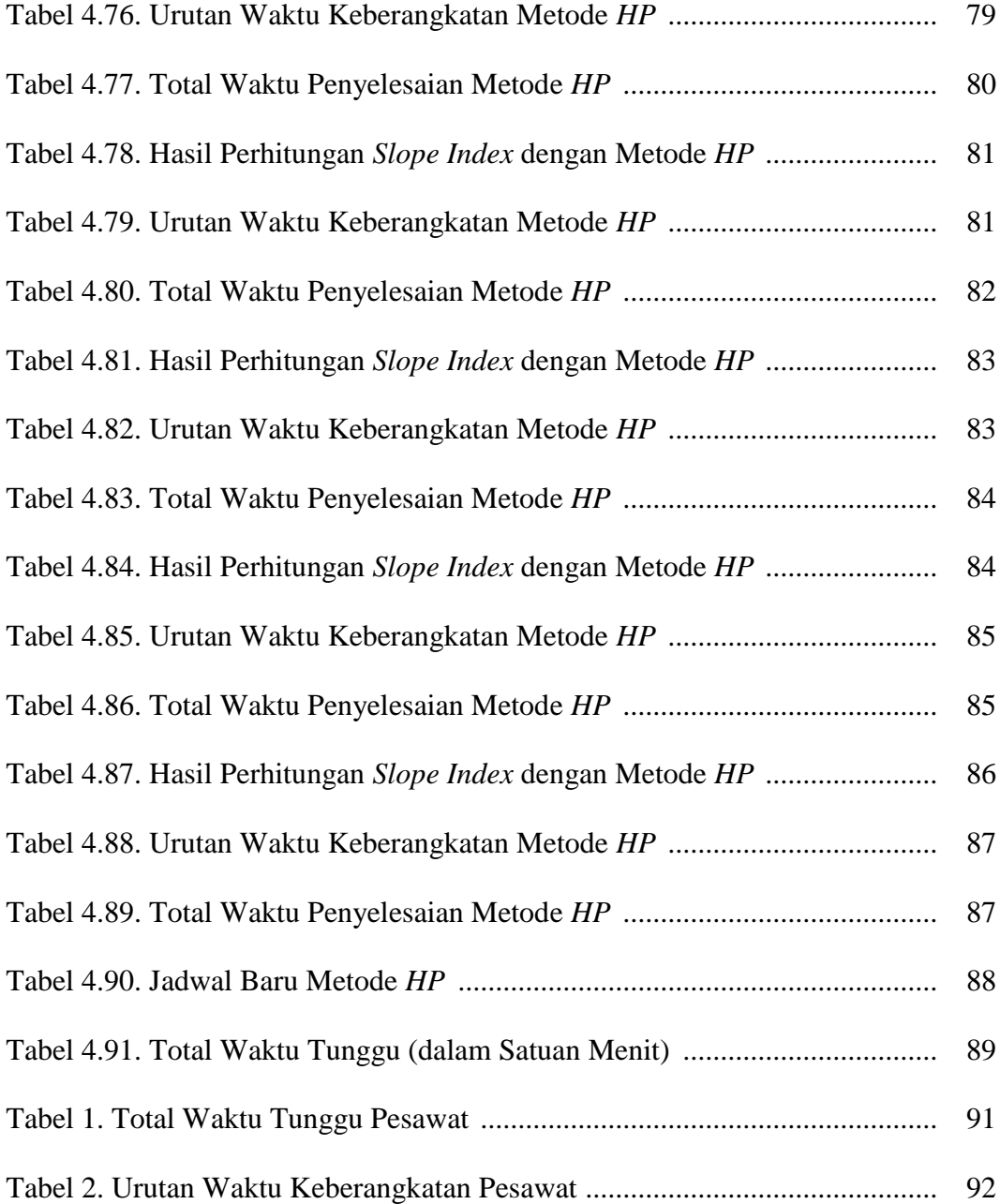

# **DAFTAR GAMBAR**

#### Halaman

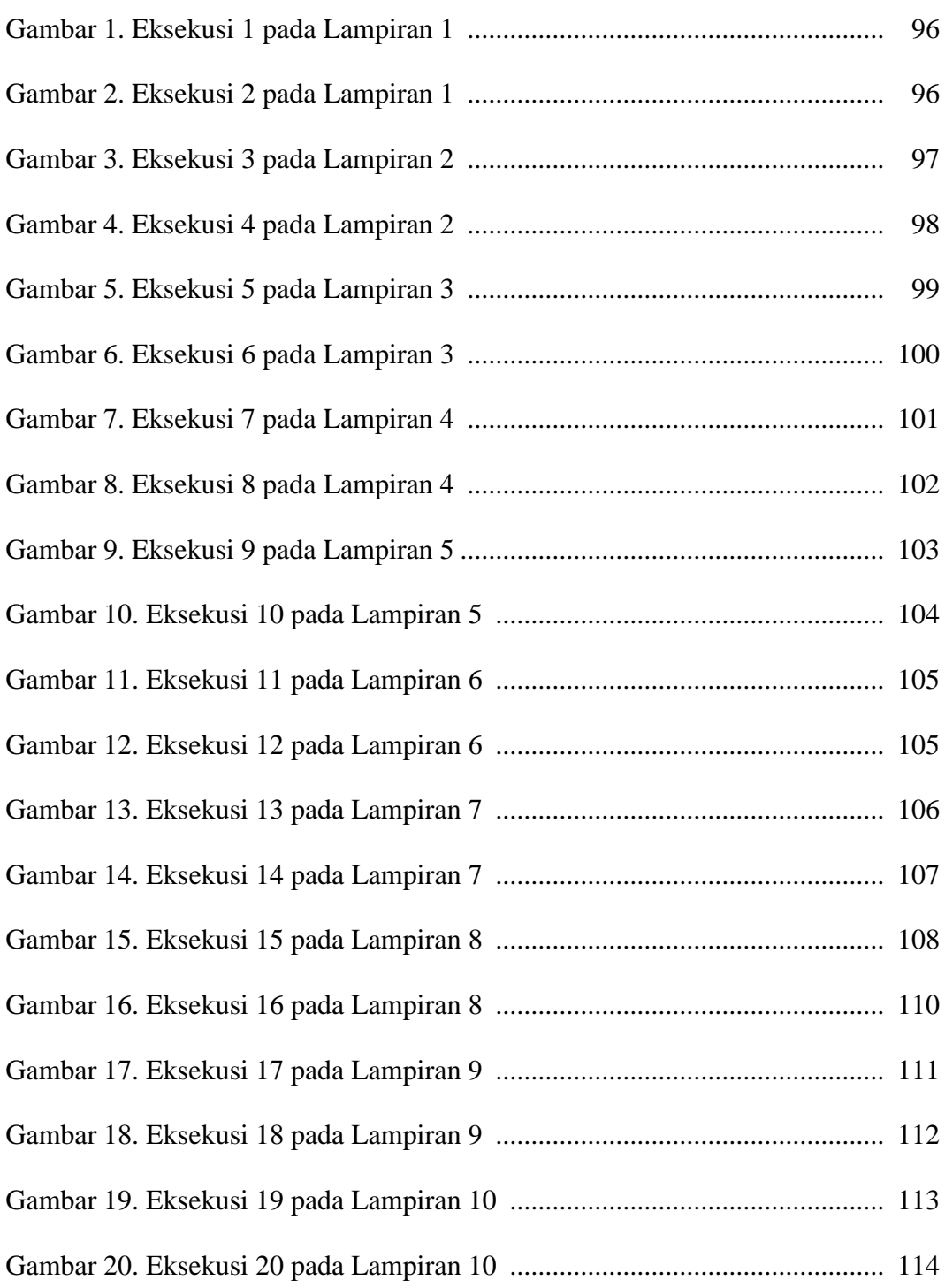

# **DAFTAR LAMPIRAN**

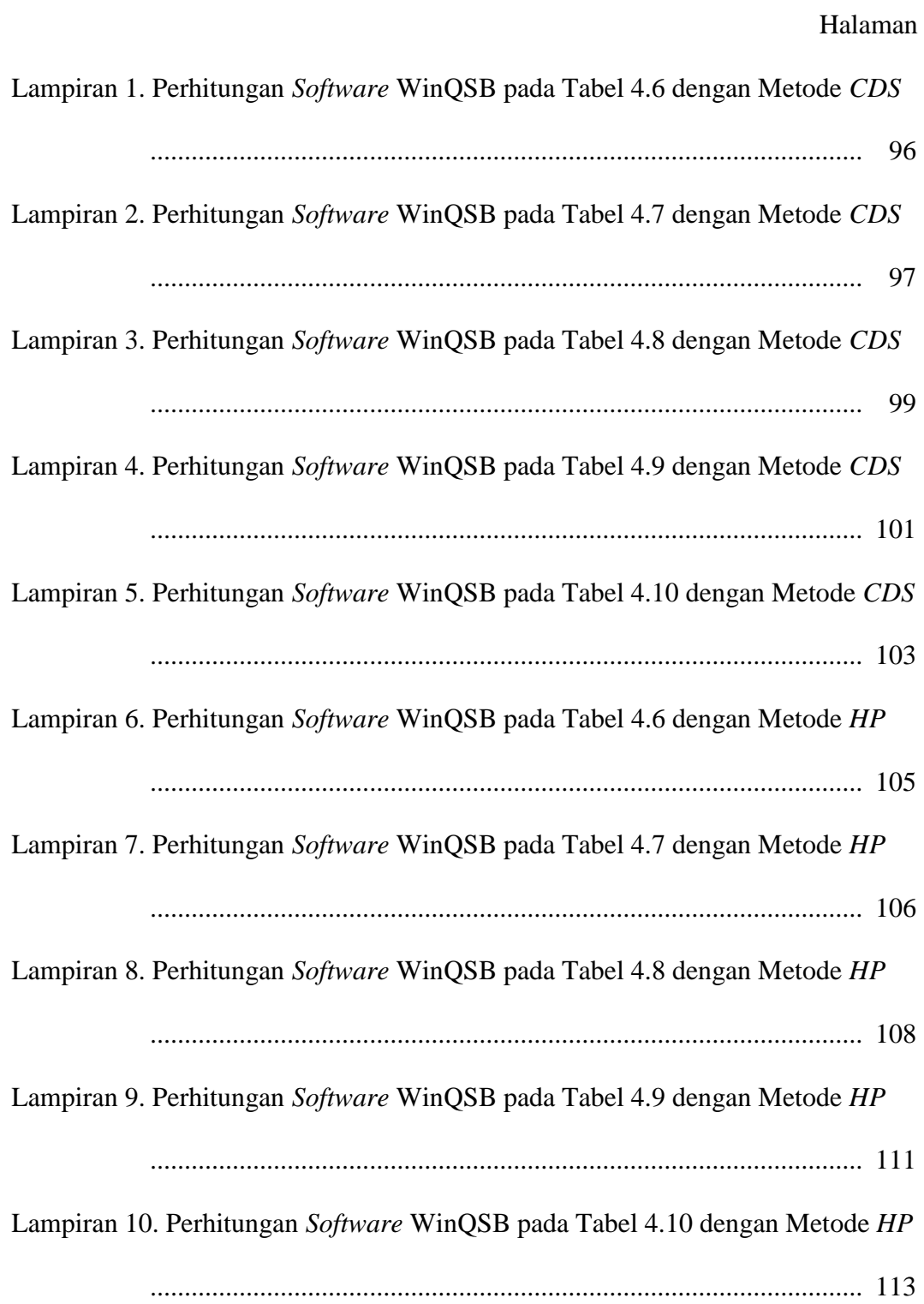

## **BAB I**

## **PENDAHULUAN**

## **1.1. Latar Belakang**

Jalur transportasi udara memiliki kelebihan menjangkau jarak tempuh jauh dalam waktu singkat, alat yang digunakan berupa pesawat udara. Transportasi udara mengalami peningkatan yang signifikan sejak mulai bersaingnya berbagai maskapai penerbangan di Indonesia. Hal tersebut menuntut pihak bandara dan maskapai penerbangan dapat mengatur waktu dengan baik agar para penumpang dapat terlayani secara optimal. Salah satu cara untuk menyusun jadwal penerbangan yang baik adalah dengan meminimalkan waktu tunggu pesawat. Karena dengan adanya perhitungan tersebut, jadwal penerbangan telah tertata dengan baik, meskipun pada kenyataannya masih terdapat banyak penerbangan yang *delay* atau mengalami keterlambatan.

Waktu tunggu pesawat merupakan waktu minimal yang dibutuhkan sebuah pesawat mulai dari pesawat tersebut mendarat hingga siap untuk diberangkatkan kembali, termasuk waktu yang dibutuhkan pesawat untuk masuk ke gate bandar udara, penurunan penumpang dan bagasi, pembersihan pesawat dan lain sebagainya (Azizah & Rusdiansyah, 2011).

Penelitian terdahulu yang dilakukan Perwitasari (2011) mendapatkan hasil bahwa terdapat faktor yang menangani terhadap pengoptimalan waktu tunggu. Faktor-faktor tersebut seperti penanganan penumpang termasuk *check in counter*, penanganan bagasi, operasional maskapai penerbangan, penanganan teknik, *ground handling*, maupun *flight operation*.

PT. Dimas Jaya Sentosa merupakan perusahaan yang bergerak di bidang sistem *travel agent* penjualan tiket pesawat Domestik dan Internasional dengan teknologi sistem terbaik yang handal, mudah, praktis, dan otomatis tanpa bantuan operator yang pertama kali ada di Indonesia. Berdiri pada Tanggal 12 April 2006 dengan nama CV. Dimas Jaya Sentosa. Pada Tanggal 25 Januari 2017 berubah menjadi PT. (Perseroan Terbatas) dengan nama PT. Dimas Jaya Sentosa.

Di dalam pesawat terdapat kegiatan-kegiatan penanganan pesawat pada Bandar Udara dibagi menjadi tiga bagian yaitu *arrival control*, *departure control* dan *post departure control*, sedangkan meminimalkan waktu tunggu pesawat belum diperhatikan. Oleh karena itu, penelitian ini akan difokuskan pada meminimalkan waktu tunggu pesawat terhadap urutan nomor penerbangan yang memperhatikan waktu pesawat tiba dan pesawat diberangkatkan (Gifari, 2017).

Metode yang dapat menyelesaikan masalah penjadwalan ini adalah metode *Campbell Dudek Smith* (*CDS*) dan metode *Heuristik Palmer* (*HP*). Penjadwalan ini bersifat *flow shop*, dikarenakan terdapat sejumlah waktu keberangkatan yang tiap-tiap waktu keberangkatan memiliki urutan waktu kedatangan yang sama. Suatu penjadwalan dapat dimodelkan sebagai permasalahan penjadwalan *flow shop* apabila urutan waktu keberangkatan selaras (Ilhami, 2017).

Metode *CDS* dan metode *HP* dapat menyelesaikan penjadwalan penerbangan yang optimal, dimana metode *CDS* dapat memproses penjadwalan urutan waktu keberangkatan dan waktu tunggu penerbangan berdasarkan waktu tunggu yang minimal. Keunggulan *CDS* dapat memberikan banyak alternatif penjadwalan. Metode *HP* merupakan proses penjadwalan dimana waktu keberangkatan yang memiliki *Slope Index* terbesar akan dijadwalkan lebih awal, dan keunggulan *HP* penjadwalannya lebih simple (Kurniawati, 2011). Kedua metode ini memiliki kekurangan seperti menghasilkan total waktu penyelesaian yang besar, keterlambatan penyelesaian waktu keberangkatan . Penerapan kedua metode tersebut membuat perusahaan penerbangan kesulitan ketika banyaknya waktu *delay* serta dengan *output* rute penerbangan dan maskapai penerbangan yang bermacam-macam (Karim, 2016).

Pada PT. Dimas Jaya Sentosa perlu diaplikasi jalur transportasi dengan kedua metode tersebut karena karakter data yang digunakan sesuai, sehingga dapat digunakan untuk menentukan waktu tunggu minimum tiap maskapai penerbangan yang diperlukan dalam melayani kebutuhan jadwal penerbangan. Pentingnya penelitian dilakukan karena menggunakan dua *software* terdiri dari Excel dan WinQSB, yang menghasilkan data lebih akurat, dengan mengurutkan waktu keberangkatan dan hasil total waktu penyelesaian dari suatu penjadwalan.

Penelitian sebelumnya yaitu Barus (2016) telah membahas tentang penerapan metode *Vogel* dan metode *Zero Suffix* pada masalah penjadwalan ulang pesawat PT. Lion Mentari Airlines yang difokuskan Bandara Sultan Syarif Qasim II, Pekanbaru dan Bandara Sultan Mahmud Badarudin, Palembang. Hasil dari penelitian sebelumnya yaitu waktu tunggu pesawat untuk kedua rute berturut – turut dapat dipersingkat sebesar 1190 menit dan 245 menit.

Penelitian ini akan mengaplikasikan metode *CDS* dan metode *HP* untuk memperoleh waktu tunggu pesawat yang minimal pada PT. Dimas Jaya Sentosa,

karena tidak memperhitungkan waktu transit sehingga data yang diperoleh banyak dalam pehitungan metode tersebut maka jadwal penerbangan yang digunakan adalah pada Bandara Kualanamu (KNO), Medan, dan Bandara Soekarno-Hatta (SH), Jakarta, karena Bandara KNO dan Bandara SH merupakan Bandara Internasional.

## **1.2. Perumusan Masalah**

Rumusan masalah dalam penelitian ini adalah :

- 1. Bagaimana mengaplikasikan metode *CDS* dan metode *HP* untuk tidak memperhitungkan waktu transit pada Bandara KNO dan Bandara SH?
- 2. Bagaimana urutan waktu keberangkatan untuk rute penerbangan Medan menuju Jakarta dari tiap-tiap maskapai penerbangan berdasarkan waktu tunggu minimum?

#### **1.3. Pembatasan Masalah**

Permasalahan yang diteliti pada penelitian ini adalah :

- 1. Data diambil pada bulan Desember 2018 yang berasal dari PT. Dimas Jaya Sentosa.
- 2. Waktu tunggu pesawat yang diambil dari Bandara KNO menuju Bandara SH dan dari Bandara SH menuju Bandara KNO.
- 3. Redaksi penerbangan terdiri dari Sriwijaya Group (API), Citilink API, Lion Air, Batik Air, dan Garuda API.

## **1.4. Tujuan**

Tujuan dari penelitian ini adalah :

- 1. Mengaplikasikan metode *CDS* dan metode *HP* pada PT. Dimas Jaya Sentosa.
- 2. Mendapatkan urutan waktu keberangkatan untuk rute penerbangan Medan menuju Jakarta dari tiap-tiap maskapai penerbangan berdasarkan waktu tunggu minimum.

## **1.5. Manfaat**

Adapun manfaat yang diperoleh dari penelitian ini adalah :

- 1. Sebagai referensi bagi mahasiswa, khususnya mahasiswa Jurusan Matematika FMIPA mengenai penyelesaian permasalahan meminimalkan waktu tunggu pesawat.
- 2. Sebagai bahan referensi bagi PT. Dimas Jaya Sentosa dalam memperoleh/mengatur penjadwalan penerbangan yang tepat dengan meminimalkan waktu tunggu.

#### **DAFTAR PUSTAKA**

- Azizah, F., & Rusdiansyah, A. (2011). Perancangan Alat Bantu Pengambilan Keputusan untuk Penentuan Jumlah dan Rute Armada Pesawat Terbang. 1-11.
- Baker, K. R., & Trietsch. (2009). *Principles of sequencing and scheduling*
- Barus, A. R. (2016). Penerapan Metode Vogel dan Metode Zero Suffix Untuk Meminimumkan Waktu Tunggu Pesawat pada Maskapai Penerbangan PT. Lion Mentari Airlines.
- Berlianty, I. (2010). Teknik-Teknik Optimasi Heuristik. In. Jawa Timur: Graha Ilmu.
- Febianti, E., & Zikry, Z. (2017). Penjadwalan Produksi Flowshop dengan Metode Campbell Dudek Smith, Nawaz Enscore Ham dan Heuristic Pour 25-333.
- Gifari, M. (2017). Hubungan Delay Karena Penanganan Flight Operation Dan Teknik Dengan On Time Performance Pada Maskapai Penerbangan Nam Air Di Bandara Udara Soekarno-Hatta. 1-162.
- Hasbullah, & Kholil, M. (2015). Penjadwalan Produksi Beef dengan Menggunakan Metode CDS dan Heuristik Palmer. 497-508.
- Ilhami, M. A. (2017). Usulan Penjadwalan Produksi Dengan Metode Campbell Dudek Smith, Heuristik Pour dan Palmer untuk Meminimasi Makespan Di PT.Krakatau Wajatama. *5*, 46-51.
- Karim, M. S. (2016). Penjadwalan Produksi Flowshop dengan Metode Ignall-Scharge dan Algoritma Nawaz, Enscore and Ham (NEH) di CV. Bestone Indonesia. *13*, 229-241.
- Kumar, R. S., & Padmanaban, K. P. (2016). Minimizing Makespan and Total Flow Time in Permutation Flow Shop Scheduling Problems Using Modified Gravitation Emulation Local Search Algorithm. 1-12.
- Kurniawati, R. F. (2011). Analisis Penjadwalan Produksi dengan Metode Campbell Dudeck Smith, Palmer dan Dannenbring di UD. Anggun Raya Waru - Sidoarjo
- Mail, A., & Nusran, M. (2018). Analisis Penjadwalan Produsi dengan Menggunakan Metode Campbell Dudeck Smith dan Pallmer pada PT. Bobi Agung Indonesia. *3*, 41-47.
- Meng, T., & Pan, Q.-K. (2017). An Improved Migrating Birds Optimization for An Integrated Lot-Streaming Flow Shop Scheduling Problem. 1-33.
- Perwitasari, A. (2016). Penanganan Penumpang pada Masa High Season Penerbangan Royal Brunei Airlines di X-Ray Boarding Room PT. Gapura Angkasa Cabang Bandara Juanda -Surabaya.
- Pour, H. D. (2010). A New Heuristic for The n-job, m-machine Flow-Shop Problem. *12*, 648-653.
- Risa, & Helmi. (2015). Perbandingan Metode Campbelll Dudek Smith (CDS) dan Palmer dalam Meminimasi Total Waktu Penyelesaian *04*, 181-190.
- Sentosa, P. D. J. (2017). Dimas Jaya Sentosa [Electronic Version]. Retrieved 14 Desember 2018, from https:/[/www.dimasjayasentosa.co.id](http://www.dimasjayasentosa.co.id/)
- Widodo, C. E. (2014). Optimasi Penjadwalan Mesin Produksi dengan Menggunakan Metode Campbell Dudek Smith (CDS) Pada Perusahaaan Manufaktur. 1-79.